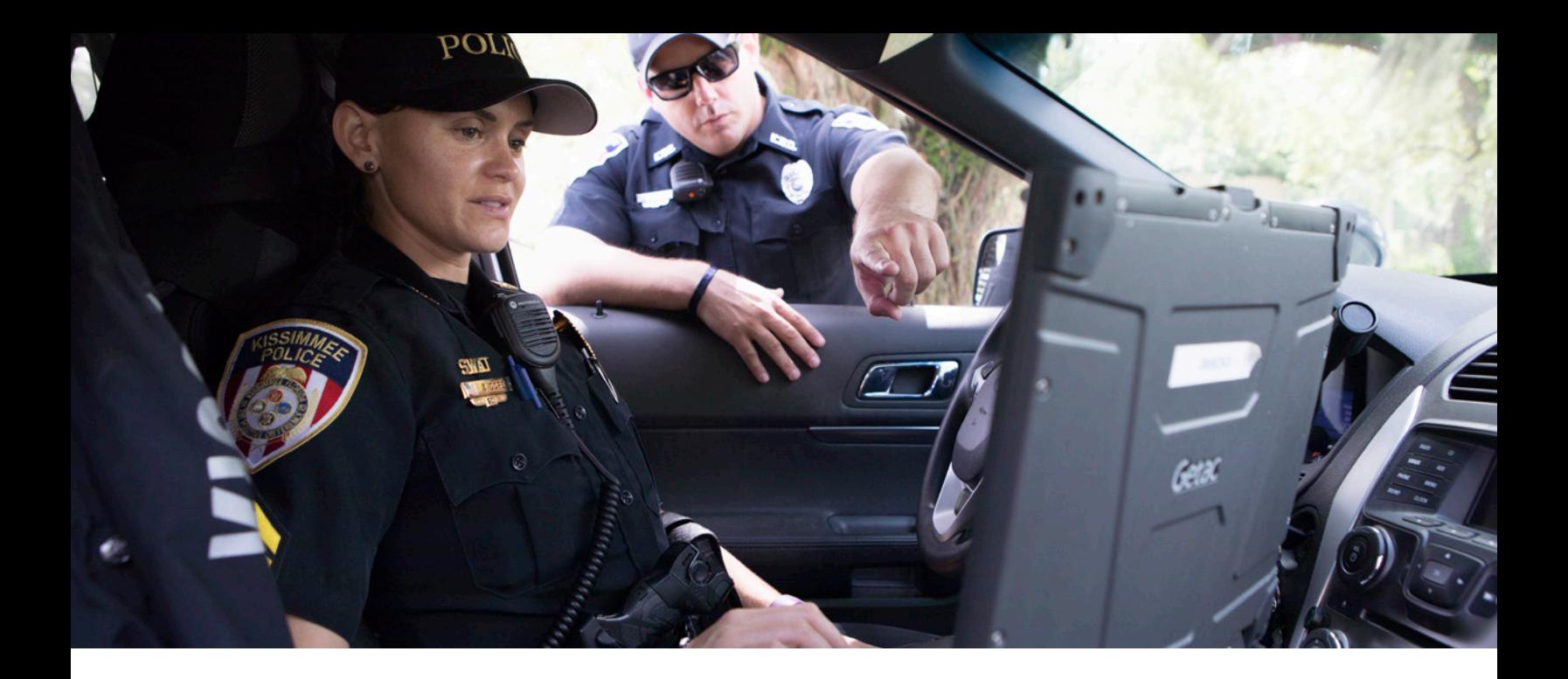

## **MOBILE WARNING FORM QUICKLY CREATE WRITTEN WARNINGS OUT IN THE FIELD**

## **REPLACE OUTDATED PROCESSES**

With the Mobile Warning Form, your officers can quickly create a warning while out in the field without having to rely on handwritten forms, outdated PDF versions or obsolete processes. The form is designed to supplement the existing Mobile Field Reporting and eCitation solutions, creating an easy and intuitive process for your personnel.

## **UPLOAD DATA DIRECTLY INTO FLEX**

Field officers can immediately upload warning information to Spillman Flex instead of waiting for a records clerk to upload a paper copy into the system. This speeds up the process on site and also helps officers who come in contact with the individual in the future quickly assess any previous warnings, increasing situational awareness and officer safety. The Mobile Warning Form offers your agency complete integration with Flex Mobile. Data entered into the form is directly uploaded into Flex for all involved parties to have instant access to vital information.

## **EASILY COMPLETE FORMS**

With the Mobile Warning Form, your officers can quickly complete the form by pulling over names, vehicles, address and incident number from Flex CAD and Records, streamlining the process from the field. It also allows the officer to validate addresses with information from your agency's Esri GIS system and Flex GeoValidation module. Officers can customize the form before it's printed and simplify the printing process by using the same printer used for citations, further streamlining your officers' workflow.

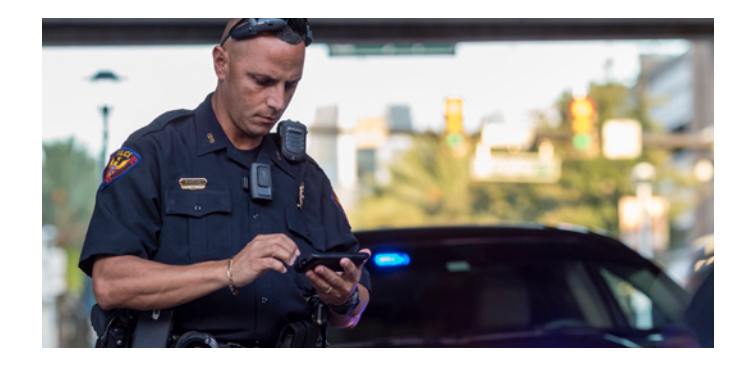

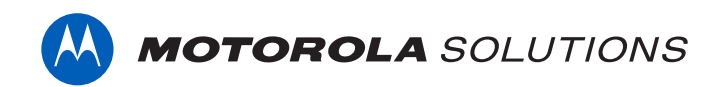

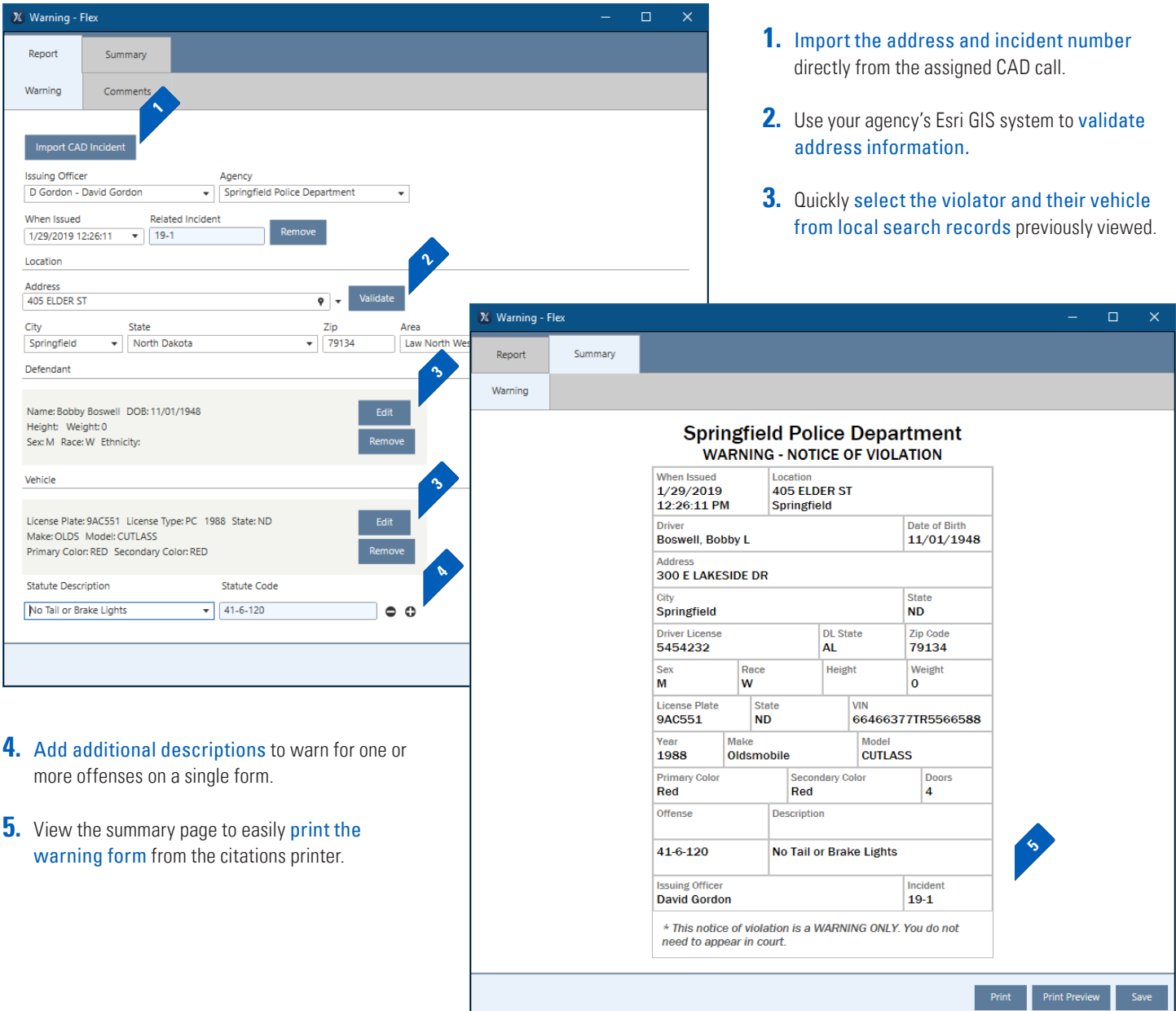

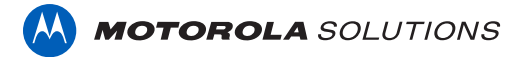